# SETTING UP COMPUTER ACCOUNTS

Iain Bethune ibethune@epcc.ed.ac.uk

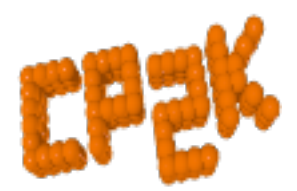

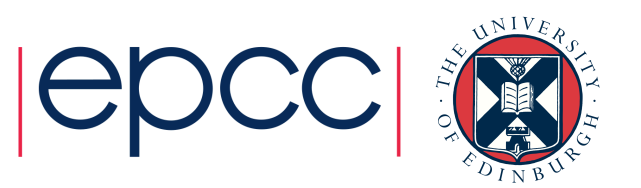

#### Overview – Infrastructure

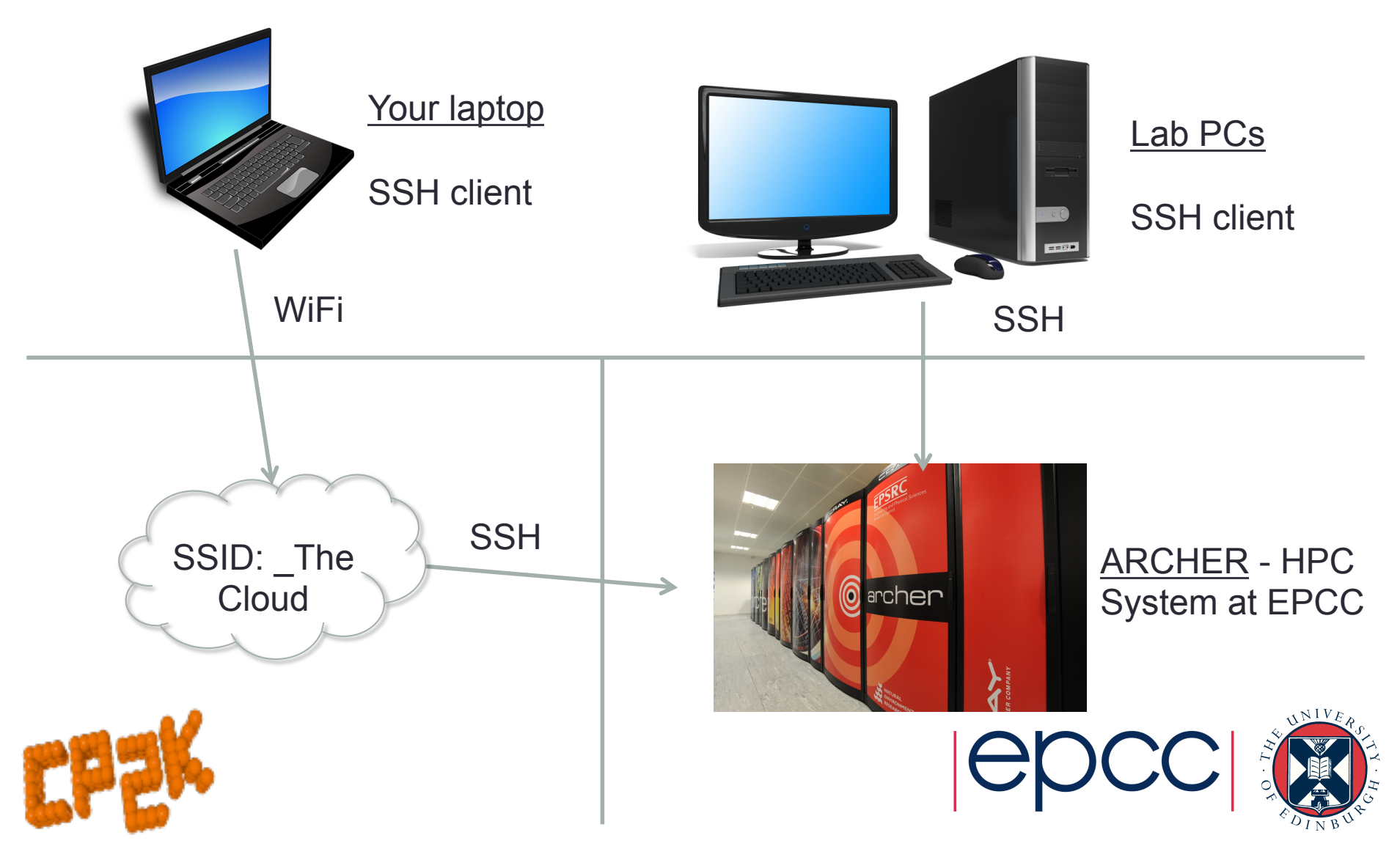

# Where to run CP2K?

- Own Laptop
	- Serial / OpenMP build

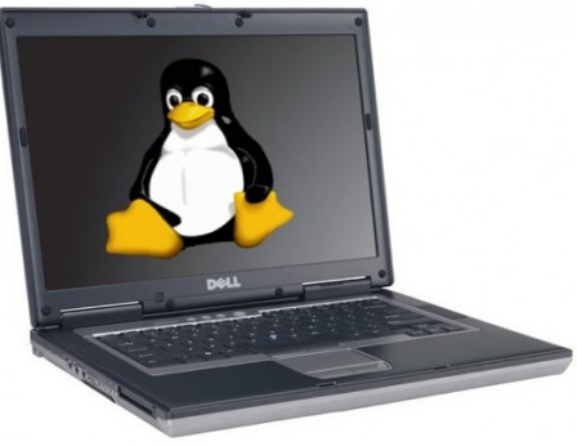

- Your own institute workstation / cluster
- KCL Guest logins
	- CP2K 3.0 pre-installed
- ARCHER Guest accounts
	- Cray XC30 @ EPCC

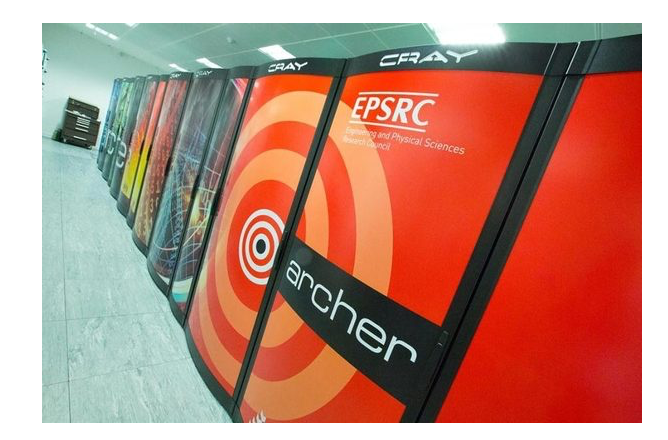

• CP2K 3.0 psmp pre-installed, massively parallel calculations

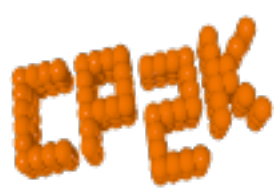

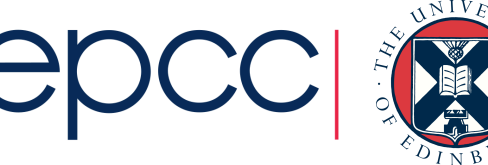

# ARCHER in a nutshell

- UK National Supercomputing Service
	- £43 million 4-year project from 2013
- Cray XC30 Hardware
	- Nodes based on 2×Intel Ivy Bridge 12-core processors
	- 64GB (or 128GB) memory per node
	- 4920 nodes in total (118080 cores)
	- Linked by Cray Aries interconnect (dragonfly topology)
	- Linpack performance 1.64 PFLOP/s (#40 on Top500)
- Managed by EPSRC
	- Operated, housed and supported by EPCC

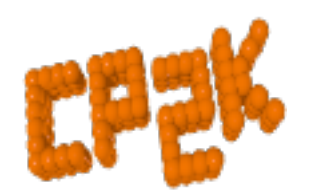

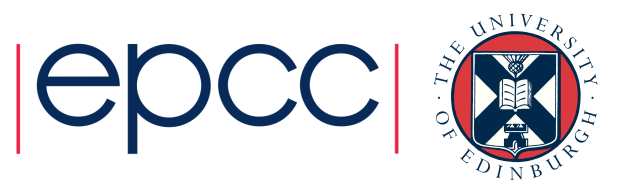

### ARCHER Guest Accounts

- All participants are allocated a guest account:
	- Pick up sign-up sheet which has your username on it
	- ssh guestXXX@login.archer.ac.uk to log in
- Accounts will be available until  $26<sup>th</sup>$  August, when they will be locked and erased
	- Copy any data back to your home institution before then
- Guest accounts are part of group  $y14$ 
	- This is the budget you will use to run jobs

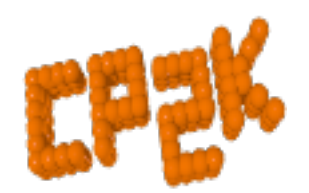

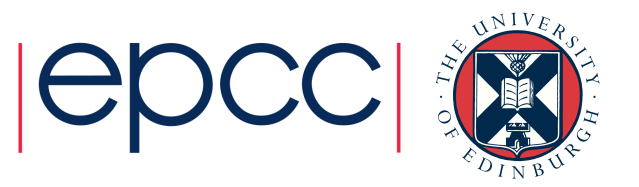

### ARCHER Reservations

- Guest accounts may submit jobs at any time
	- Queue waiting time may be several hours
- Reservations allow your jobs to bypass the queue and run (almost) instantly
	- Subject to the other users on the course sharing resources fairly!
	- 50 ARCHER nodes are reserved (1200 cores)
- To use the reservation you need to specify the reservation ID "course1"

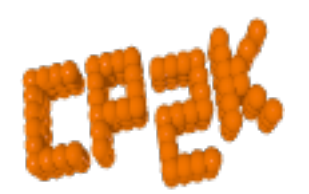

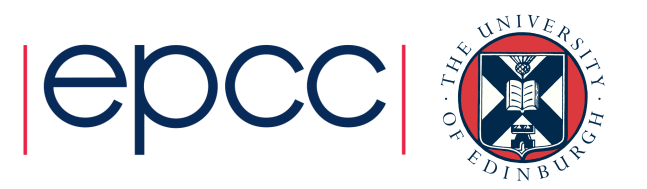

## ARCHER Reservations

- Reservation queue is open:
	- 16:00-17:00 Tuesday 23rd
	- No reservation on Wednesday ARCHER 'at risk' maintenance
	- 11:15-13:00 Thursday 25<sup>th</sup>
	- 15:15-17:00 Thursday 25<sup>th</sup>
	- 11:15-13:00 Friday 26<sup>th</sup>
- Outside these times (overnight) omit the reservation ID to submit to the normal queue
- Need help with ARCHER?
	- See http://www.archer.ac.uk/documentation

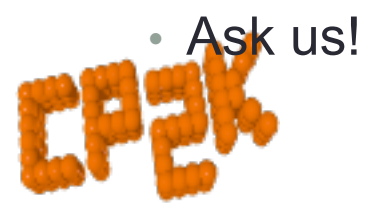

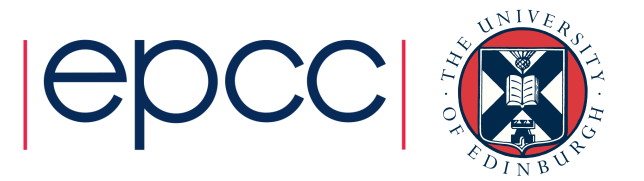